## **5.2.1. Obrada i primjena rasterske grafike**

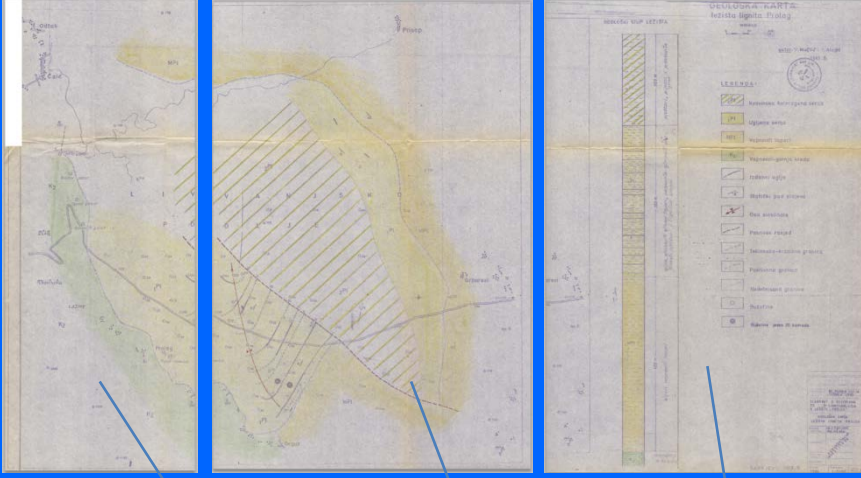

## Skeniranje dijelova karte u analognom (papirnom) obliku

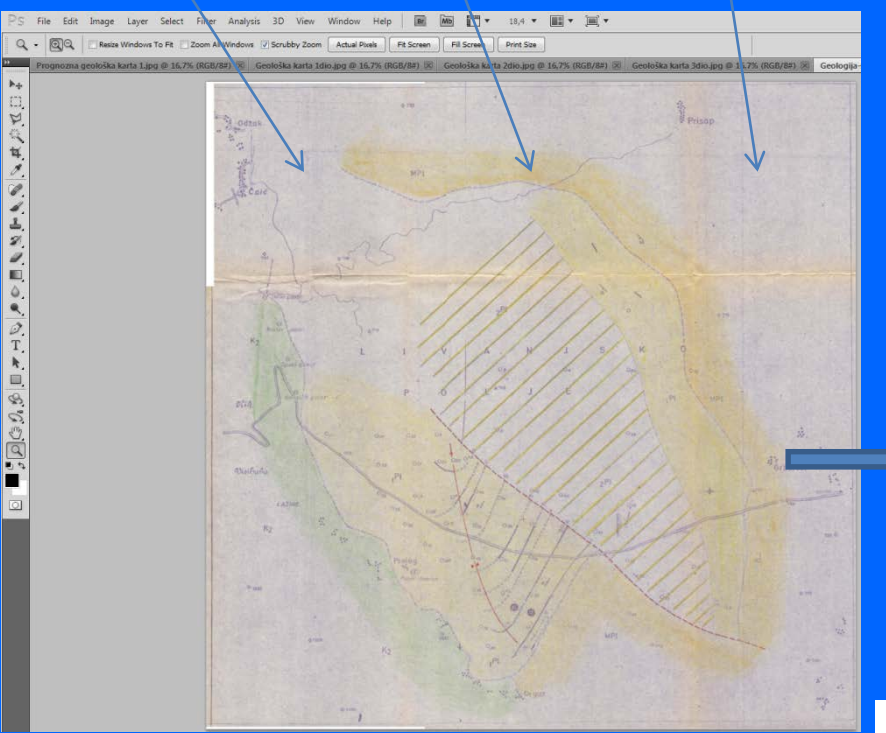

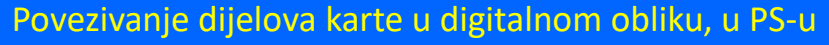

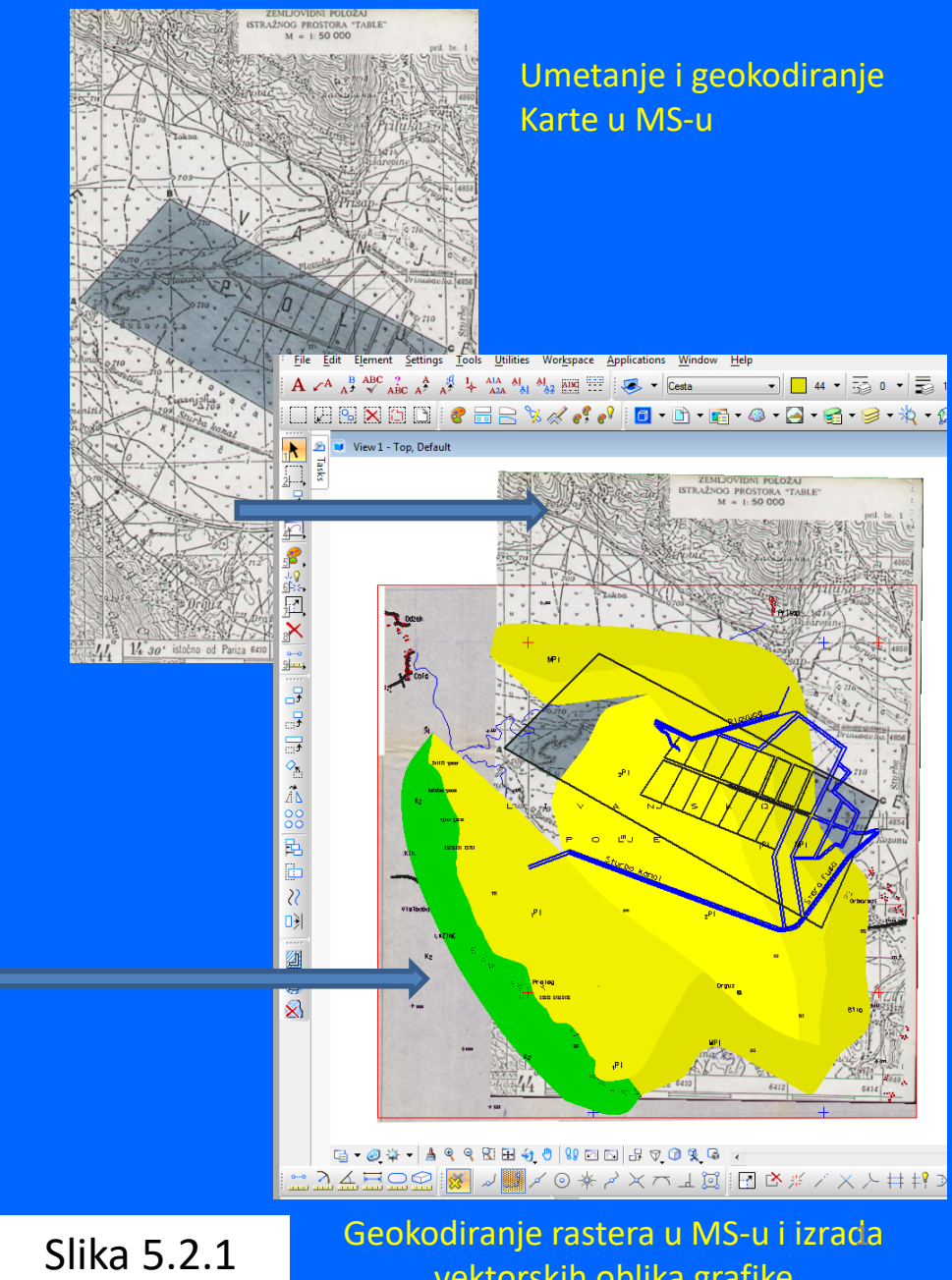

vektorskih oblika grafike

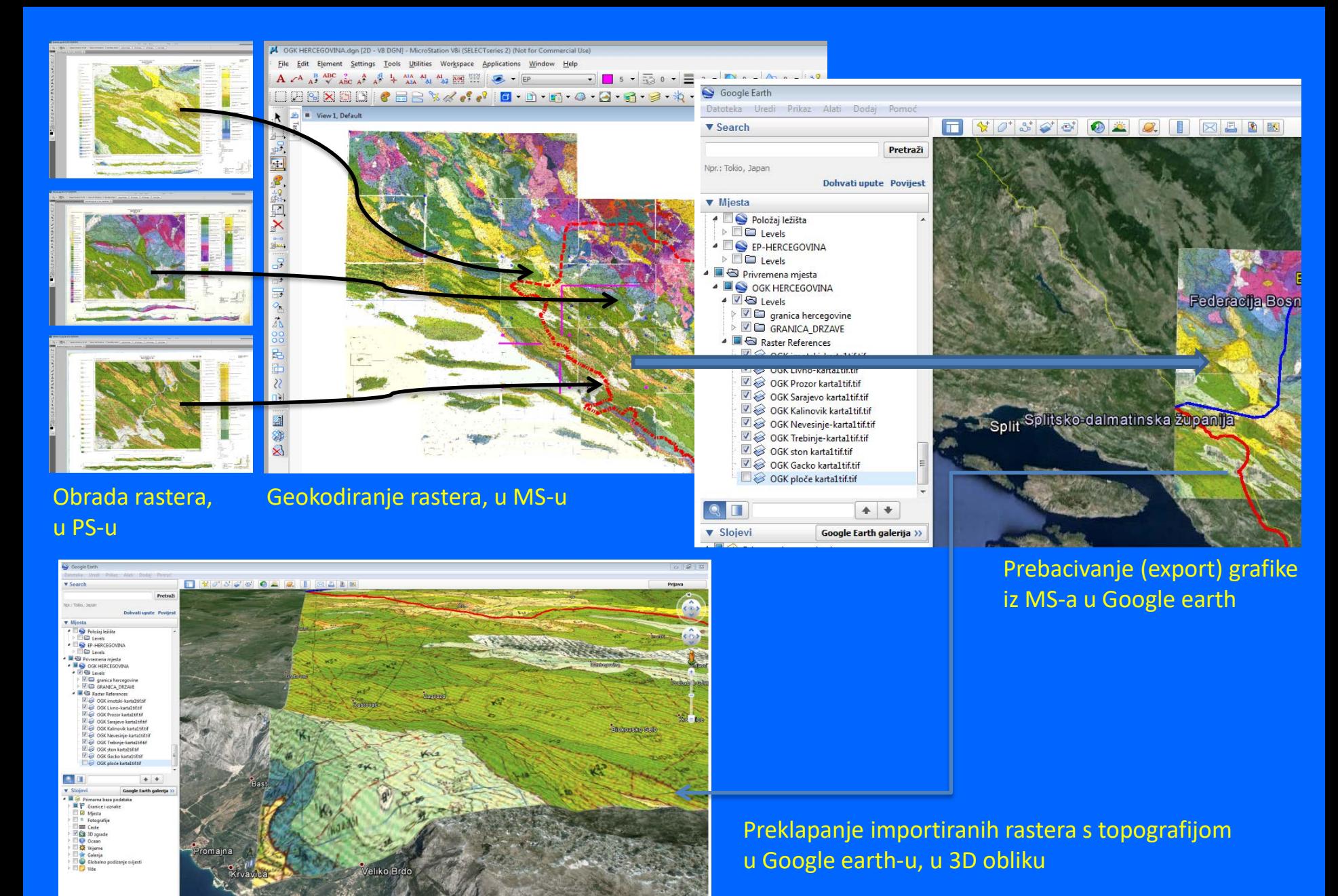

Slika 5.2.2

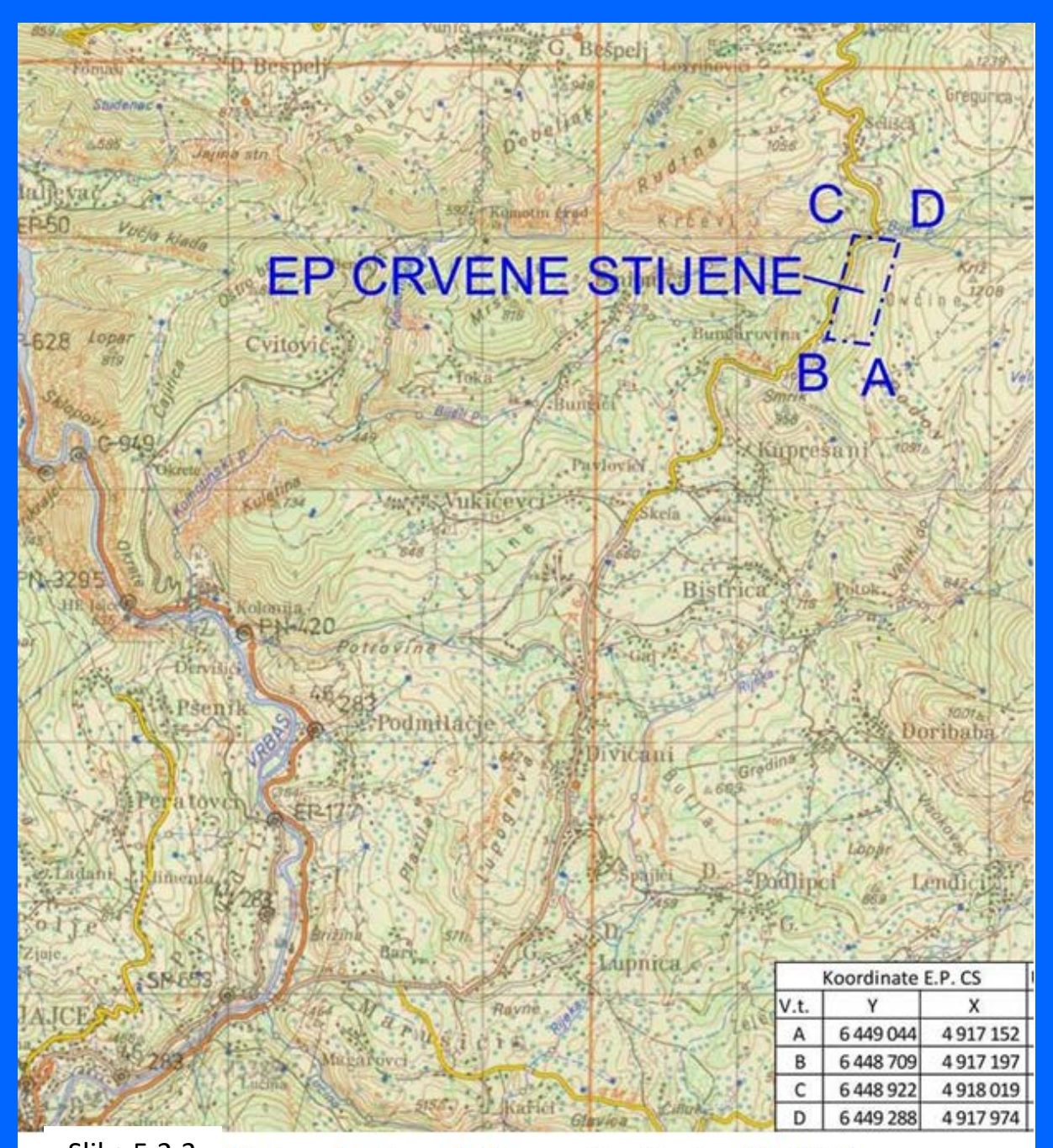

Slika 5.2.3 Karta područja predviđenog za istraživanje, M1:50 000

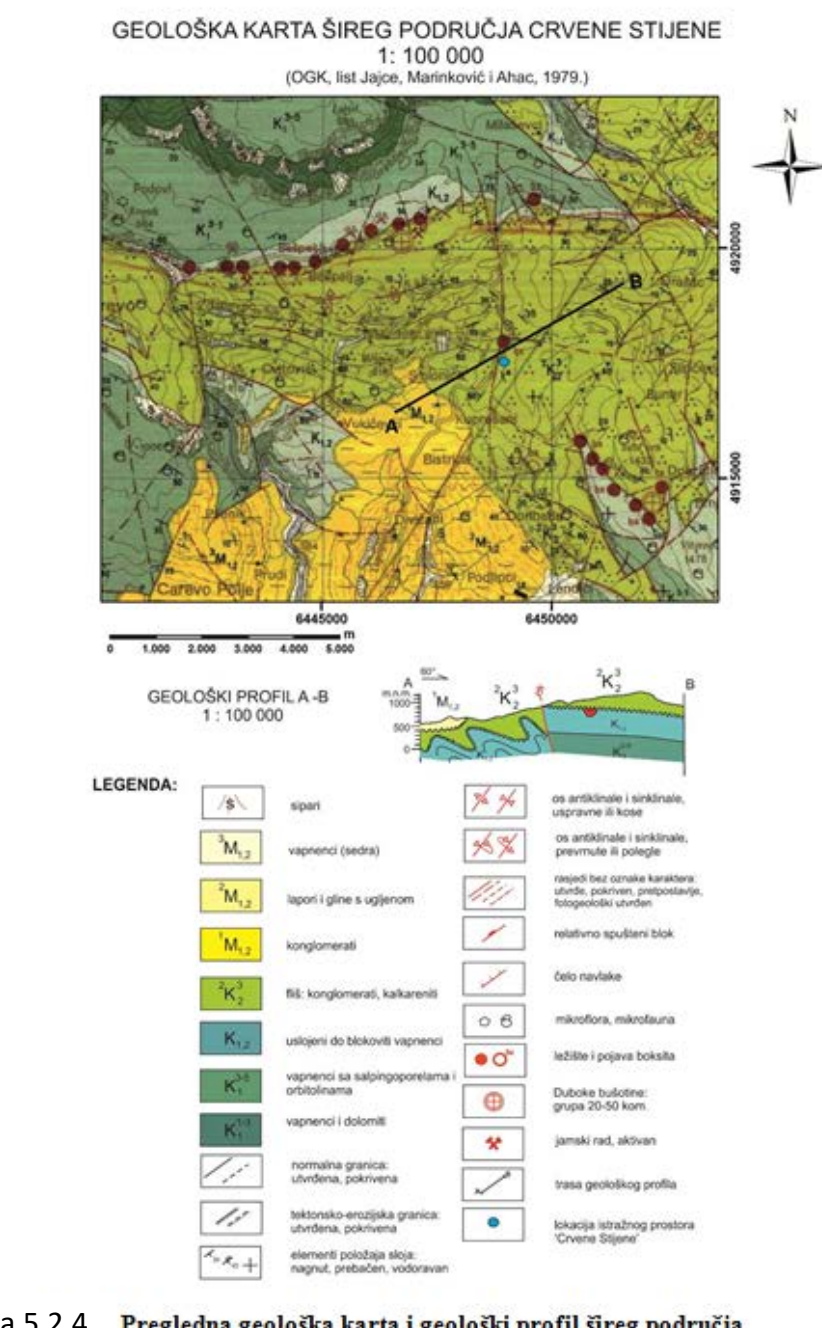

Slika 5.2.4 Pregledna geološka karta i geološki profil šireg područja karta i postavlja s stavbite s stavbite d<br>Heredi predviđenog za istraživanje, M1:100 000

## Izrada panoramskih prikaza i obrada fotografija

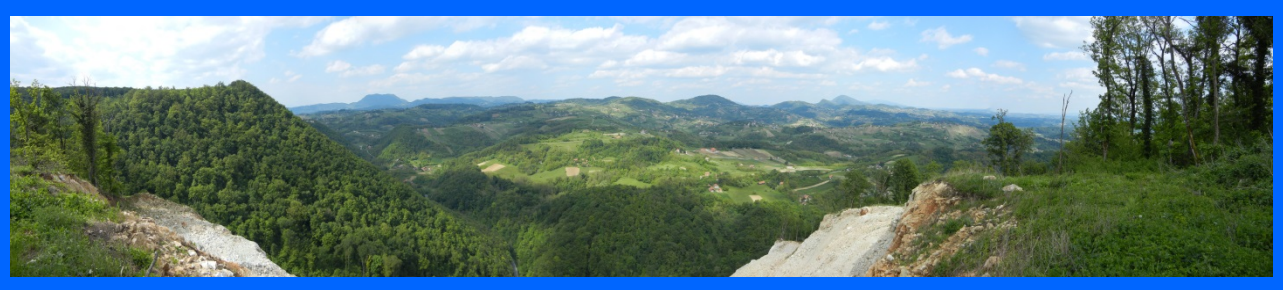

Horizontalna rotacija i spajanje fotografija

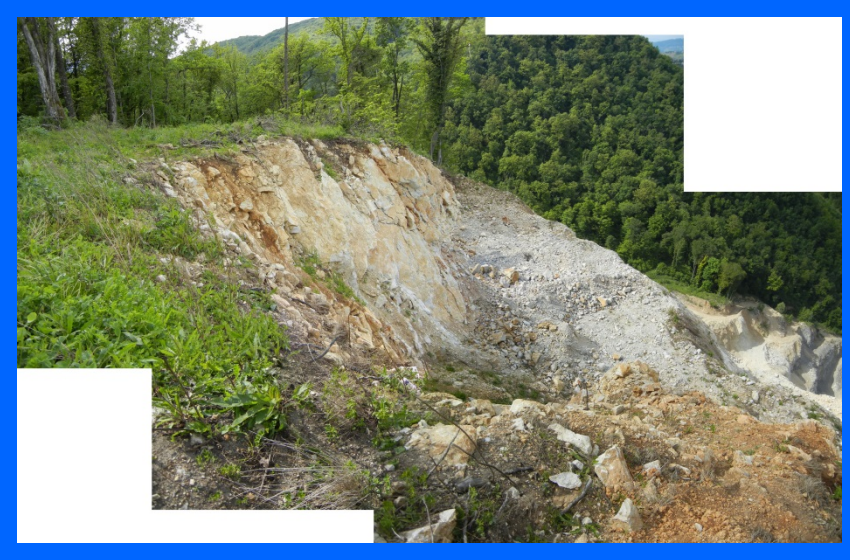

Kaskadni pomak odozgo prema dolje i spajanje fotografija

## Slika 5.2.5

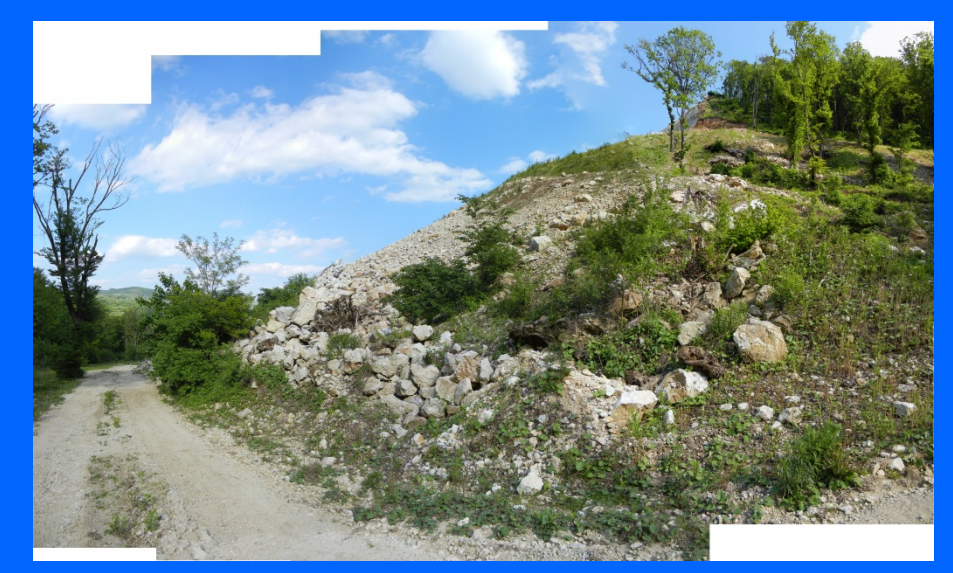

Kaskadni pomak odozdo prema gore i spajanje kaskaam pomak odozao prema gore ropajanje kastilija kontrastija kastilija kastilija kastilija kastilija kastil<br>fotografija